# **CHIA BIỂU THỨC CÓ CHỨA CĂN VỚI MÁY TÍNH CASIO**

#### **Mục lục**

<span id="page-0-1"></span><span id="page-0-0"></span>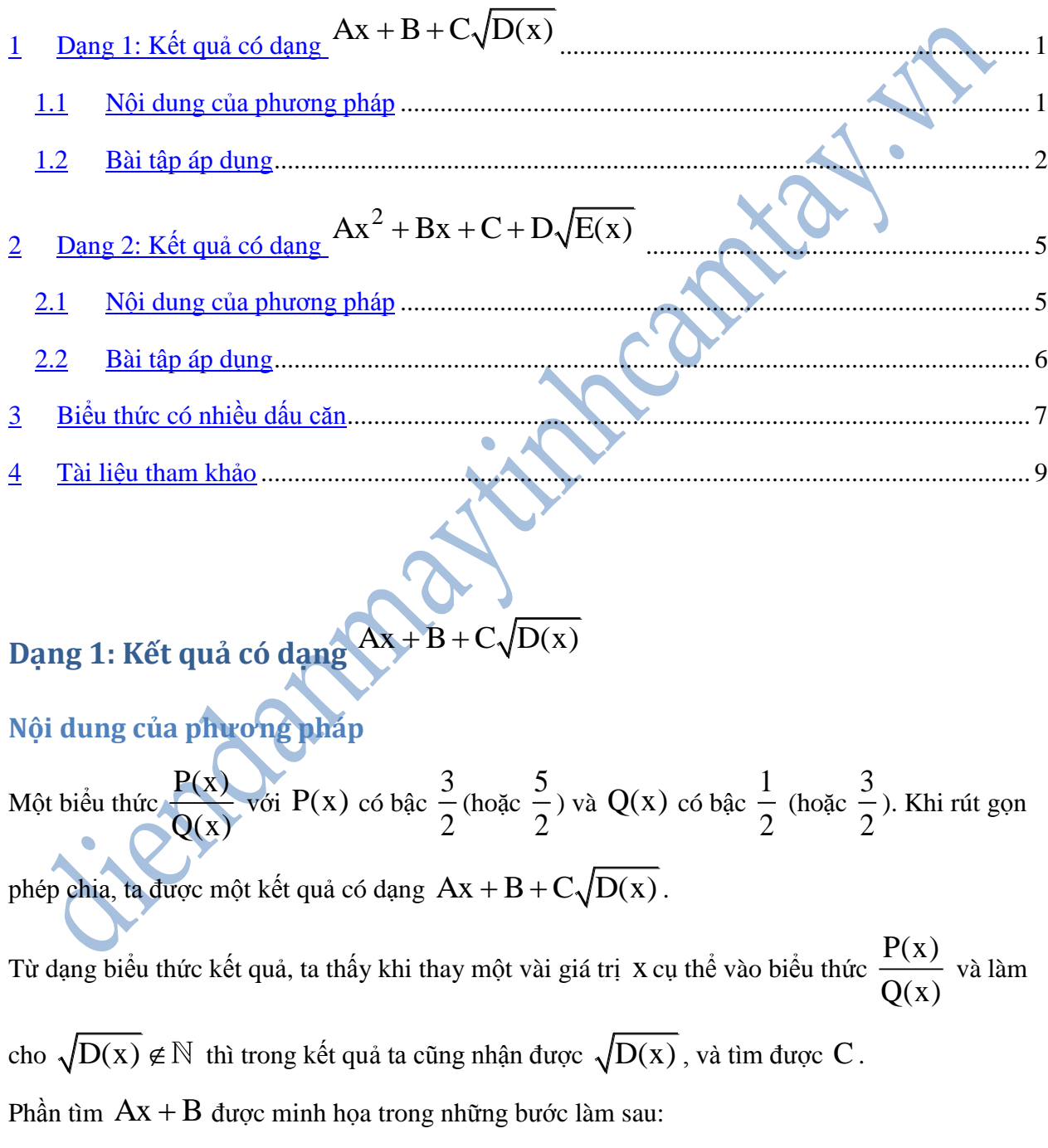

- Bước 1: Nhập biểu thức lên màn hình .
- Bước 2: Tìm x để biểu thức dưới dấu căn  $\sqrt{D(x)}$  không phải là một số nguyên. Tạm gọi giá trị này là  $\sqrt{a} \; \left( \sqrt{a} \not\in \mathbb{N} \right)$ .
- Bước 3: Tính giá trị của biểu thức tại  $x$  bằng phím  $\boxed{\text{CALC}}$ . Nhấn  $\boxed{\equiv}$ . Nhận thấy trong kết quả có chứa số nguyên và căn thức. Ta sẽ dùng từng giá trị này để tìm hệ số  $\, {\bf A}, \, {\bf B}, \, {\bf C}$  .
- Bước 4: Dự đoán và kiểm tra lại:

 $+ S\acute{o}$  đứng trước  $\sqrt{a}$  là C cần tìm.

+ Còn lại phần nguyên: Nếu phần nguyên là  $0$ , ta chưa vội kết luận  $\mathbf{A} = \mathbf{B} = 0$  vì có thể giá trị X thay vào biểu thức khiến  $Ax + B = 0$ . Vì vậy kiểm tra lại bằng cách tính giá trị biểu thức tại một (hoặc một vài) giá trị X khác với những giá trị X này cũng không làm biểu thức dưới dấu căn  $\sqrt{D(x)}$  là một số nguyên.

Bước 5: Đưa con trỏ lên màn hình bằng cách bấm  $\bigcirc$   $\bigcirc$  để sửa biểu thức. Trừ biểu thức ban đầu cho  $C\sqrt{D(x)}$  (a được trả về  $\sqrt{D(x)}$ ). Bấm CALC tại  $x = 0$  để tìm hệ số tự do B.

Nếu  $x = 0$  làm cho biểu thức dưới mẫu bằng 0 thì ta quay lại áp dụng phương pháp  $\begin{bmatrix} \text{CALC} \\ \text{1} \end{bmatrix}$   $\begin{bmatrix} 0 \\ 0 \end{bmatrix}$   $\begin{bmatrix} 0 \\ 0 \end{bmatrix}$ .

- Bước 6: Đưa con trở lên màn hình bằng cách bấm  $\bigcirc \bigcirc \bigcirc \bigcirc$  để sửa biểu thức. Trừ biểu thức ban đầu cho  $\rm B+C\sqrt{D(x)}$  . Rồi chia cả biểu thức đó cho X ta được  $\rm A$  .
- Bước 7: Kết luận

<span id="page-1-0"></span>**Bài tập áp dụng** Rút gọn biểu thức sau:

$$
P = \frac{8x + 2 - (2x + 2)\sqrt{2x + 1}}{\sqrt{2x + 1} - 1}
$$

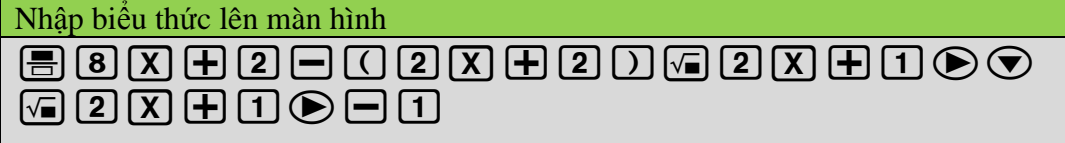

• Bước 2: Lấy  $x = 1$  ta được  $\sqrt{2x + 1} = \sqrt{3}$ .

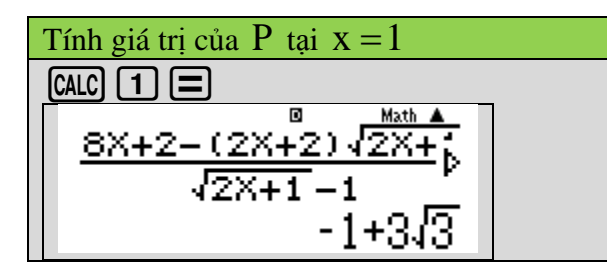

Nhận thấy kết quả có dạng  $Ax + B + 3\sqrt{2x + 1}$ .

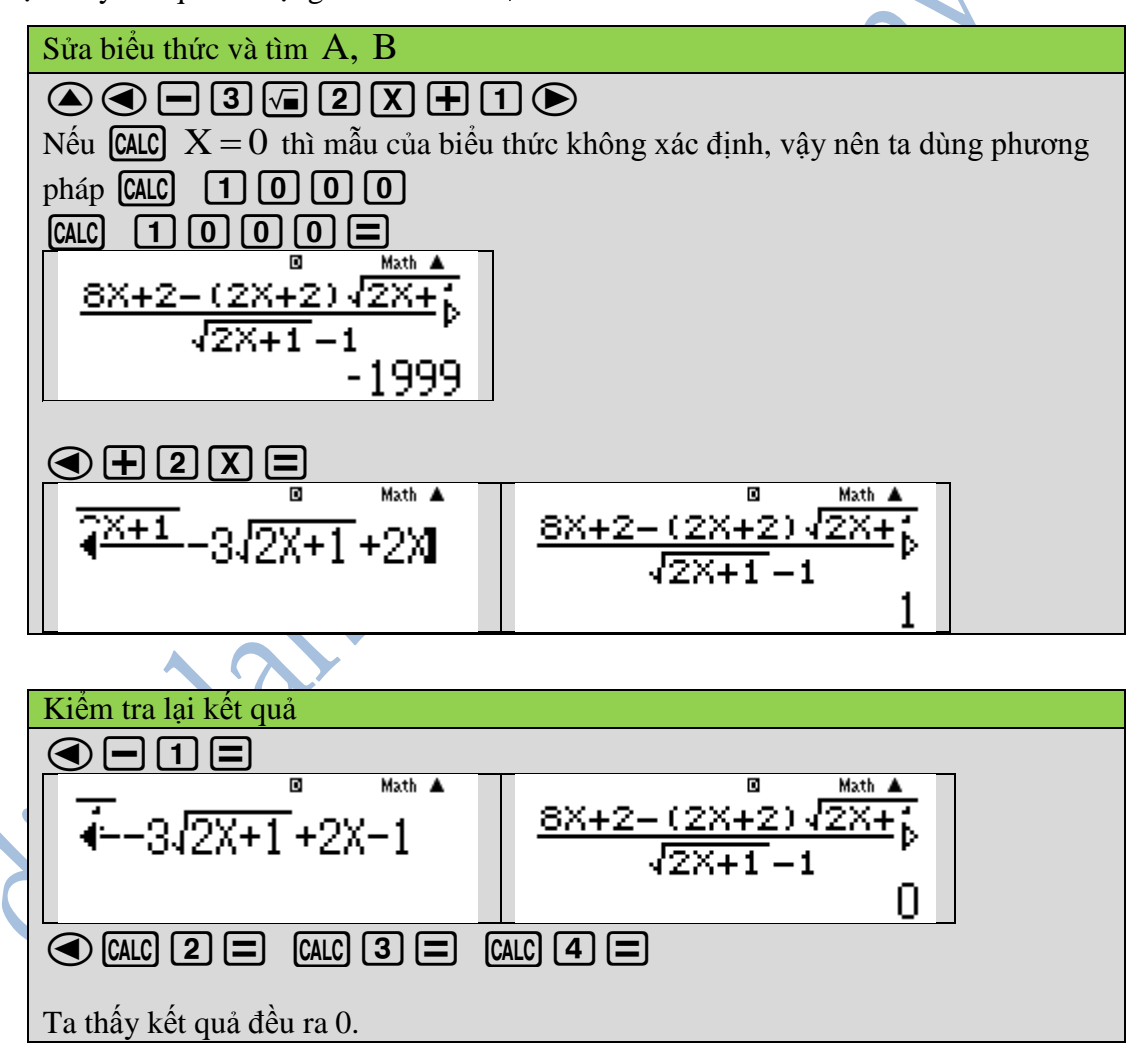

Kết luận: Vậy

$$
P = -2x + 1 + 3\sqrt{2x + 1}
$$

Rút gọn biểu thức sau:

$$
Q = \frac{3x^2 - 3x + 2 + (x^2 + x - 2)\sqrt{x + 1}}{x\sqrt{x + 1} + 2x - 2}
$$

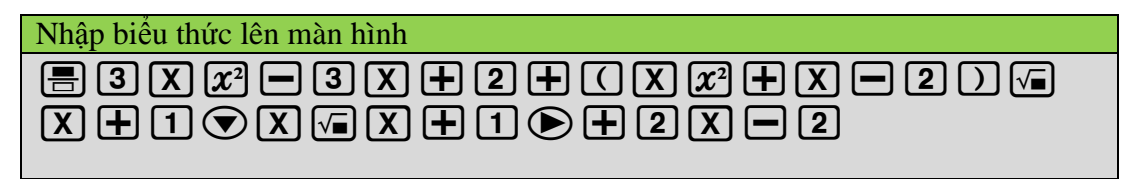

• Bước 2: Lấy  $x = 2$  ta được  $\sqrt{x} + 1 = \sqrt{3}$ .

Tính giá trị của P tại  $x = 2$  $\sqrt{2}$  $\sqrt{2}$  $\sqrt{2}$  $\blacksquare$ Math A 3X<sup>2</sup>−3X+2+๊(

Nhận thấy kết quả có dạng  $Ax + B + \sqrt{x + 1}$ .

Sửa biểu thức và tìm A, B  $\textcircled{\textcirc}$ e $\textcircled{\textcirc}$ en

Nhận thấy với  $X = 0$  thì mẫu của biểu thức xác định, nên sau khi ta trừ biểu thức cho  $\sqrt{x+1}$  thì ta tính giá trị tại  $x=0$  để tìm B:

 $CALC$   $O$   $\equiv$ 

$$
\frac{1}{2x-2}\sqrt{x+1} - \sqrt{x+1}
$$
\n
$$
3x^2 - 3x + 2 + (x^2 + x + 1)
$$
\n
$$
x\sqrt{x+1} + 2x - 2
$$
\n
$$
x\sqrt{x+1} + 2x - 2
$$

Vậy  $B = -1$ 

Sửa biểu thức trên màn hình  $\bigcircled{\bigcirc} \bigcirc \bigcirc$   $\bigcirc$   $\bigcirc$ Tìm A: Chia cả biểu thức trên màn hình cho x sau khi cho cả biểu thức đó vào trong dấu ngoặc

$$
\begin{array}{|c|c|c|}\n\hline\n\textcircled{6}\textcircled{6}\textcircled{7}\textcircled{7}\textcircled{7} \textcircled{8}\textcircled{7} \textcircled{8} \textcircled{7} \textcircled{8} \textcircled{7} \textcircled{8} \textcircled{7} \textcircled{8} \textcircled{7} \textcircled{8} \textcircled{7} \textcircled{8} \textcircled{7} \textcircled{7} \textcircled{7} \textcircled{7} \textcircled{7} \textcircled{7} \textcircled{7} \textcircled{7} \textcircled{8} \textcircled{7} \textcircled{8} \textcircled{7} \textcircled{8} \textcircled{7} \textcircled{8} \textcircled{7} \textcircled{8} \textcircled{7} \textcircled{9} \textcircled{7} \textcircled{7} \textcircled{8} \textcircled{7} \textcircled{9} \textcircled{7} \textcircled{7} \textcircled{8} \textcircled{7} \textcircled{7} \textcircled{
$$

## Diễn Đàn Máy Tính Cẩm Tay

quả ra 1, vậy  $A = 1$ .

Kiểm tra lại kết quả Xóa lại mẫu biểu thức trên, thay vì  $\, {\rm X} \,$  ta điền  $1$  để quay về phân số trước khi tìm  $A$ .  $\odot$ o $\odot$ m $\Box$   $\odot$ o $\odot$   $\Box$  $\Box$  $\Box$ Thấy kết quả ra 0.

Kết luận: Vậy

$$
Q = x - 1 + \sqrt{x + 1}
$$

<span id="page-4-0"></span>Dạng 2: Kết quả có dạng 
$$
Ax^2 + Bx + C + D\sqrt{E(x)}
$$

<span id="page-4-1"></span>**Nội dung của phương pháp**

Một biểu thức  $P'(x)$  $Q'(x)$ với  $P'(x)$  có bậc 5 2 (hoặc 7 2 ) và Q'(x) có bậc 1 2 (hoặc 3 2 ). Khi rút

gọn phép chia, ta được một kết quả có dạng  $Ax^2 + Bx + C + D\sqrt{E(x)}$ .

Từ dạng biểu thức kết quả, ta thấy khi thay một vài giá trị x cụ thể vào biểu thức  $P'(x)$  $Q'(x)$ và làm

cho  $\sqrt{\mathrm{E}(\mathrm{x})}\not\in\mathbb{N}$  thì trong kết quả ta cũng nhận được  $\sqrt{\mathrm{E}(\mathrm{x})}$  , và tìm được  $\mathrm{D}$  .

Phần tìm  $Ax^2 + Bx + C$  được minh họa trong những bước làm sau:

- Bước 1: Nhập biểu thức lên màn hình và lưu bằng cách nhấn  $\Xi$ .
- Bước 2: Tìm x để biểu thức dưới dấu căn  $\sqrt{E(x)}$  không phải là một số nguyên. Tạm gọi giá trị này là  $\sqrt{a} \; \left( \sqrt{a} \not\in \mathbb{N} \right)$ .
- Bước 3: Tính giá trị của biểu thức tại  $x$  bằng phím  $\boxed{\text{CALC}}$ . Nhấn  $\boxed{\equiv}$ . Nhận thấy trong kết quả có chứa số nguyên và căn thức. Ta sẽ dùng từng giá trị này để tìm hệ số A, B, C, D.

Bước 4: Dự đoán và kiểm tra lại:

 $+ S$ ố đứng trước  $\sqrt{a}$  là D cần tìm.

+ Còn lại phần nguyên: Nếu phần nguyên là  $0$ , ta chưa vội kết luận  $\mathbf{A} = \mathbf{B} = \mathbf{C} = 0$  vì có thể giá trị X thay vào biểu thức khiến  $\mathrm{Ax}^2 + \mathrm{Bx} + \mathrm{C}$ . Vì vậy kiểm tra lại bằng cách tính giá trị biểu thức tại một (hoặc một vài) giá trị x khác với những giá trị x này cũng không làm biểu thức dưới dấu căn  $\sqrt{D(x)}$  là một số nguyên.

Bước 5: Đưa con trỏ lên màn hình bằng cách bấm  $\bigcirc \bigcirc \bigcirc$  để sửa biểu thức. Trừ biểu thức ban đầu cho  $\mathbf{D}\sqrt{\mathrm{E(x)}}$  (a được trả về  $\sqrt{\mathrm{E(x)}}$  ). Bấm  $\overline{\text{CALC}}$  tại  $\overline{\mathrm{x}} = 0$  để tìm hệ số tự do C.

Nếu  $x = 0$  làm cho biểu thức dưới mẫu bằng 0 thì ta quay lại áp dụng phương pháp

 $\begin{bmatrix} \text{CALC} & \text{1} & \text{0} & \text{0} & \text{0} \end{bmatrix}$ 

• Bước 6: Phần tìm  $Ax^2 + Bx + C$  có thể xem lại bài KHAI TRIỀN ĐA THỨC bằng một trong hai cách làm sau:

 $+$  Phương pháp  $\left[\text{CAL}\right]$   $\left[\text{1}\right]$   $\left[\text{0}\right]$   $\left[\text{0}\right]$ 

+ Phương pháp tính giá trị đạo hàm tại một điểm.

Bước 7: Kết luận.

#### <span id="page-5-0"></span>**Bài tập áp dụng**

Rút gọn biểu thức sau

$$
R = \frac{2x^2 + 7x - 5 + (x^2 + 2x + 5)\sqrt{x - 1}}{\sqrt{x - 1} + 2}
$$

Nhập biểu thức lên màn hình

 $x$  + 7  $x$  - 5 +  $0$   $x$   $x$  +  $2$   $x$  +  $5$   $0$  $\lceil 1 \rceil \rceil \rceil \rceil \rceil \rceil \lceil 2 \rceil$  single  $\lceil 1 \rceil \rceil \rceil \rceil \rceil \rceil \rceil \rceil \rceil \rceil \rceil$ 

Dễ thấy với  $x = 3$  thì  $\sqrt{x-1} = \sqrt{2}$ .

Tính giá trị của P tại  $x = 3$  $[CALC]$   $[3]$   $[=]$ 

# Diễn Đàn Máy Tính Cẩm Tay

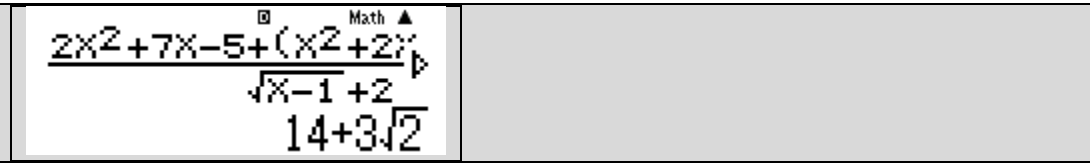

Nhận thấy kết quả có dạng  $Ax^2 + Bx + C + 3\sqrt{x-1}$ .

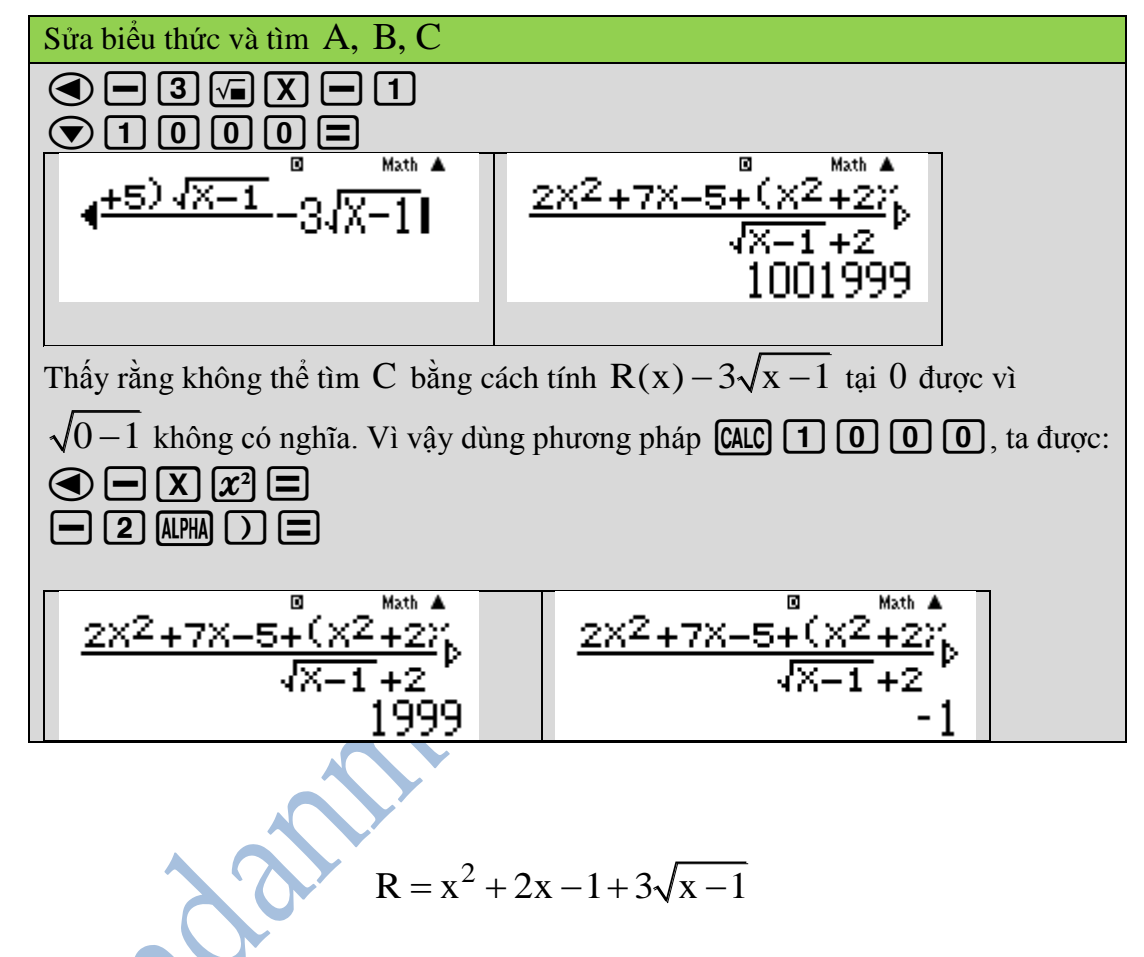

### <span id="page-6-0"></span>**Biểu thức có nhiều dấu căn**

Vậy

Cách làm tương tự như trên, nhưng với hai căn thức thì ta cần tìm lần lượt x sao cho biểu thức dưới dấu căn không ra số nguyên. Bài toán ví dụ như sau: Rút gọn biểu thức sau:  $-2 + (x + 4\sqrt{x+1} + 2)\sqrt{x-1} + (x + 2)\sqrt{x+1}$ 

sau:  
\n
$$
T = \frac{4x - 2 + (x + 4\sqrt{x + 1} + 2)\sqrt{x - 1} + (x + 2)\sqrt{x + 1}}{\sqrt{x - 1} + \sqrt{x + 1}}
$$

Nhập biểu thức lên màn hình máy tính  $\overline{[4]}$   $\overline{[X]}$   $\overline{[-1]}$   $\overline{[1]}$   $\overline{[X]}$   $\overline{[4]}$   $\overline{[X]}$   $\overline{[4]}$   $\overline{[1]}$   $\overline{[2]}$   $\overline{[1]}$   $\overline{[4]}$ 

**Chuyên trang chia sẻ tài liệu ứng dụng máy tính cầm tay 7**

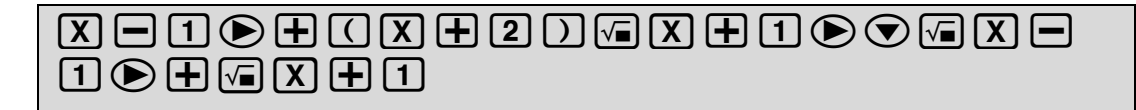

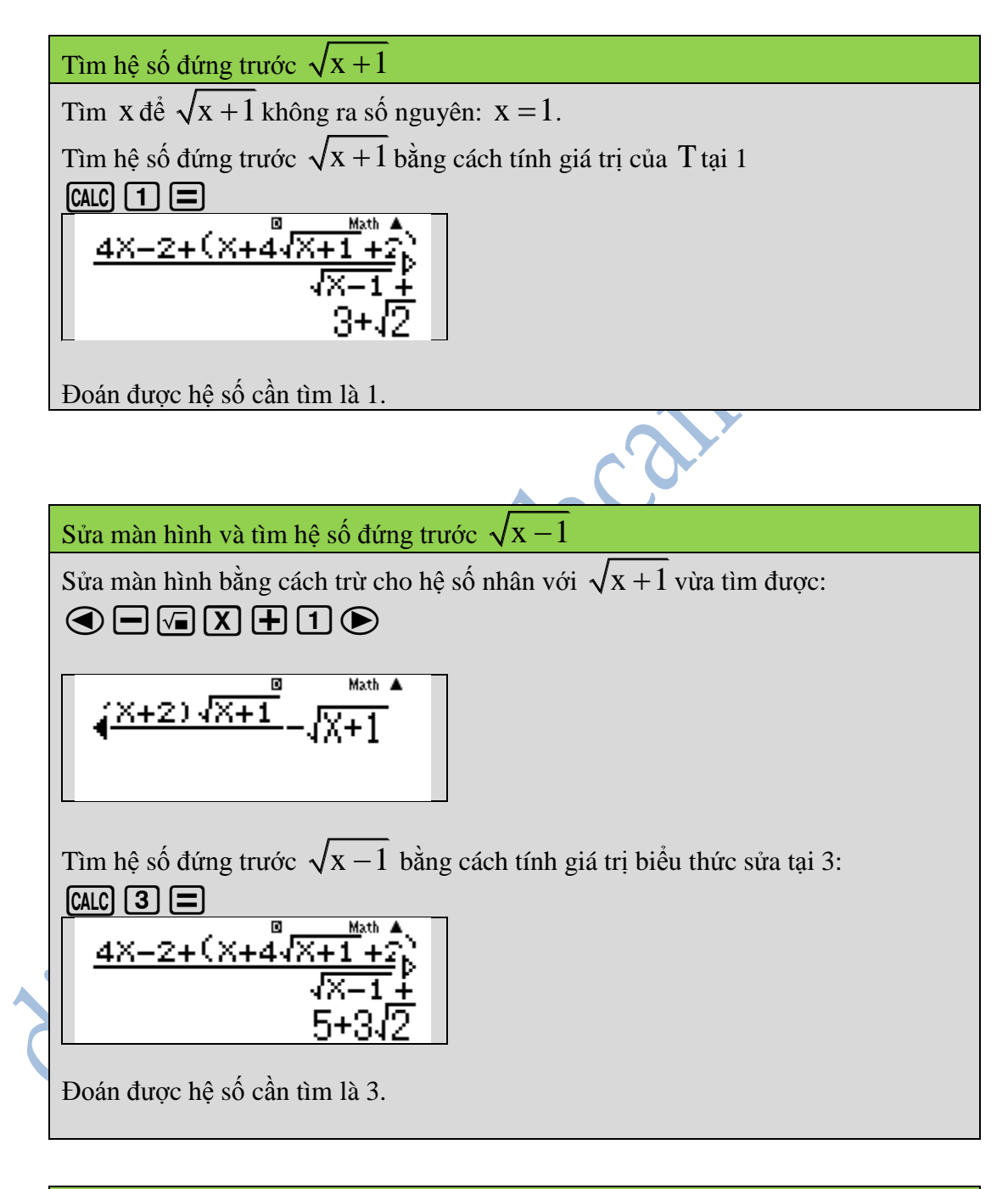

 $\left[\begin{matrix} 1 \end{matrix}\right]$   $\left[\begin{matrix} 0 \end{matrix}\right]$   $\left[\begin{matrix} 0 \end{matrix}\right]$   $\left[\begin{matrix} 0 \end{matrix}\right]$  dể tìm hệ số của nhị thức bên ngoài Sửa biểu thức trên màn hình:  $\bigcirc \mathsf{F}[\mathsf{F}][3][\mathsf{X}]\mathsf{F}][1]\bigcirc$ 

# Diễn Đàn Máy Tính Cầm Tay

$$
\frac{\sqrt{41}-\sqrt{x+1}-3\sqrt{x-1}}{\sqrt{x}-1}
$$
\n
$$
\frac{4x-2+(x+4\sqrt{x+1}+2)}{\sqrt{x-1}+2}
$$
\n
$$
\frac{4x-2+(x+4\sqrt{x+1}+2)}{1002}
$$
\n
$$
\frac{3x}{1002}
$$
\n
$$
\frac{3x}{1002}
$$
\n
$$
\frac{3x}{1002}
$$
\n
$$
\frac{4x-2+(x+4\sqrt{x+1}+2)}{\sqrt{x-1}+2}
$$

Kết luận: Vậy

$$
T = x + 2 + 3\sqrt{x-1} + \sqrt{x+1}
$$

#### <span id="page-8-0"></span>**Tài liệu tham khảo**

[1] Tài liệu Thủ thuật giải toán trên máy tính CASIO, Khai triển đa thức bằng máy tính CASIO, Bitex, 9-2015.

[2] Forum Toán học: diendantoanhoc.net.